# Welcome to CSE 142!

Whitaker Brand

University of Washington, Winter 2018

## What is computer science?

- computers?
- science?
- programming?
- late lonely nights in front of the computer?

#### **ALGORITHMIC THINKING**

#### **al·go·rithm:**

a step-by-step procedure for solving a problem or accomplishing some end *especially by a computer*

## Fields of computer science

- Graphics
- Computer Vision
- Artificial Intelligence
- Robotics
- Data Mining
- Natural Language Processing
- User Interfaces

...

- How does this all relate to programming?
	- This course is "Introduction to Programming I" after all.

## What is programming?

- **program**: A set of instructions to be carried out by a computer.
- **program execution**: The act of carrying out the instructions contained in a program.

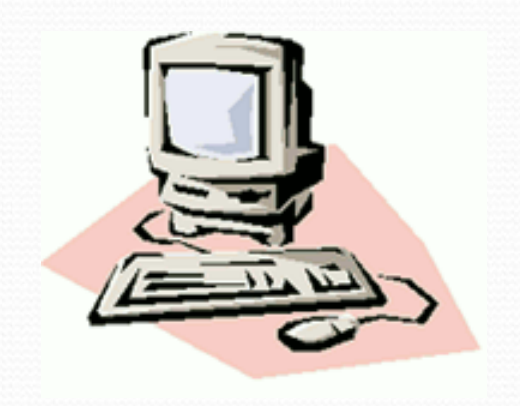

- **programming language**: A systematic set of rules used to describe computations in a format that is editable by humans.
	- We will be studying a programming language called Java.

## Programming is like Legos…

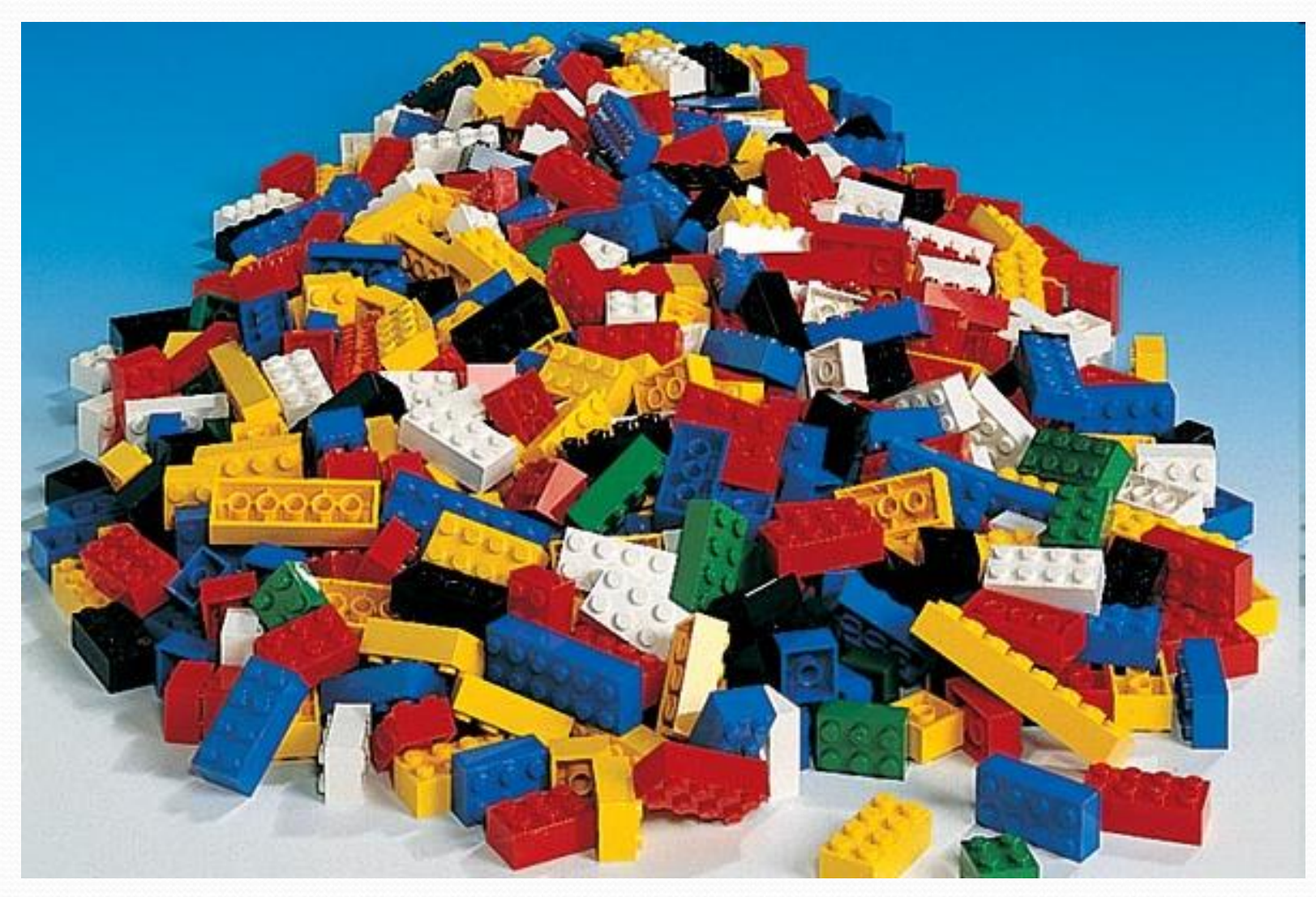

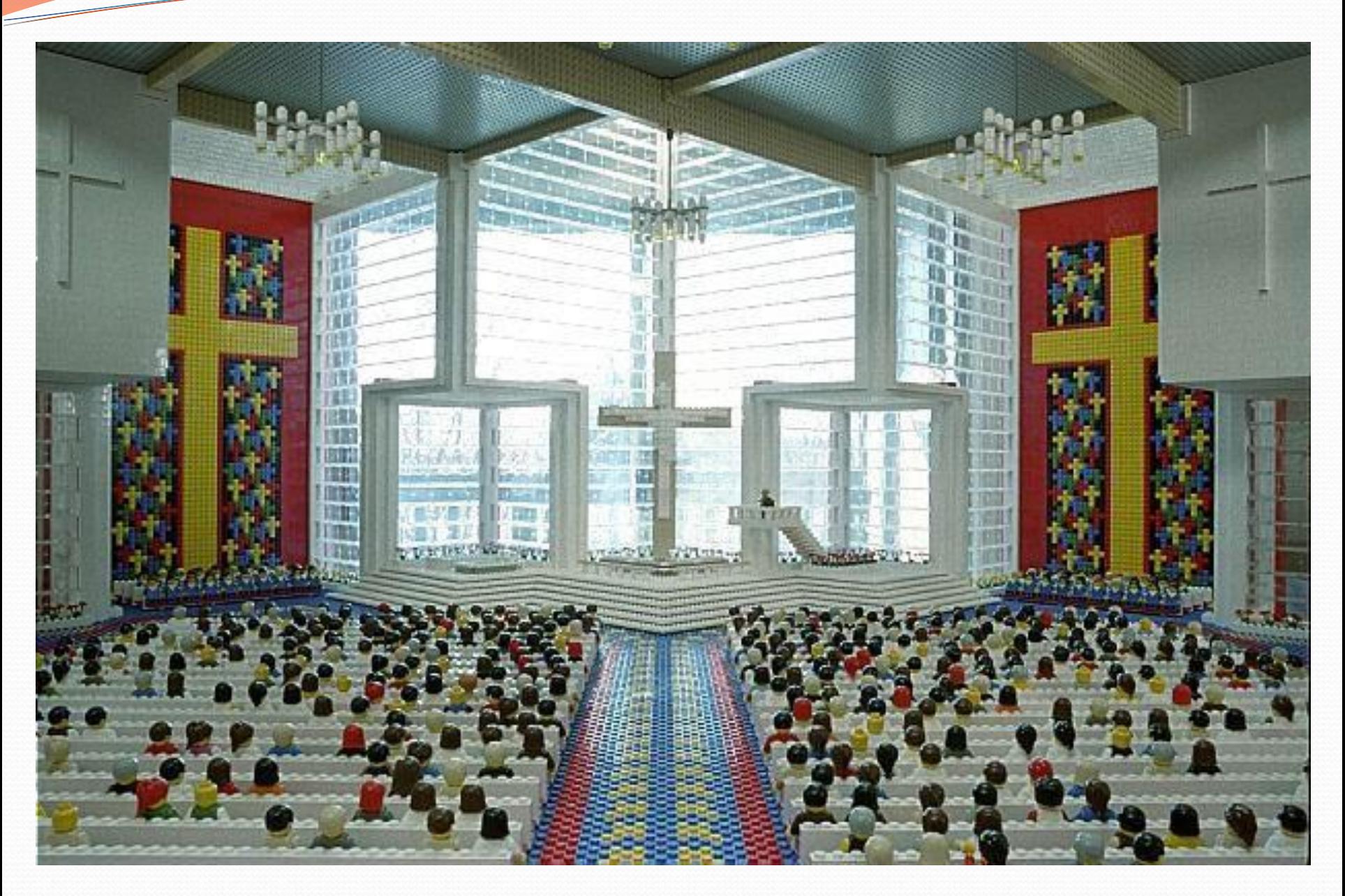

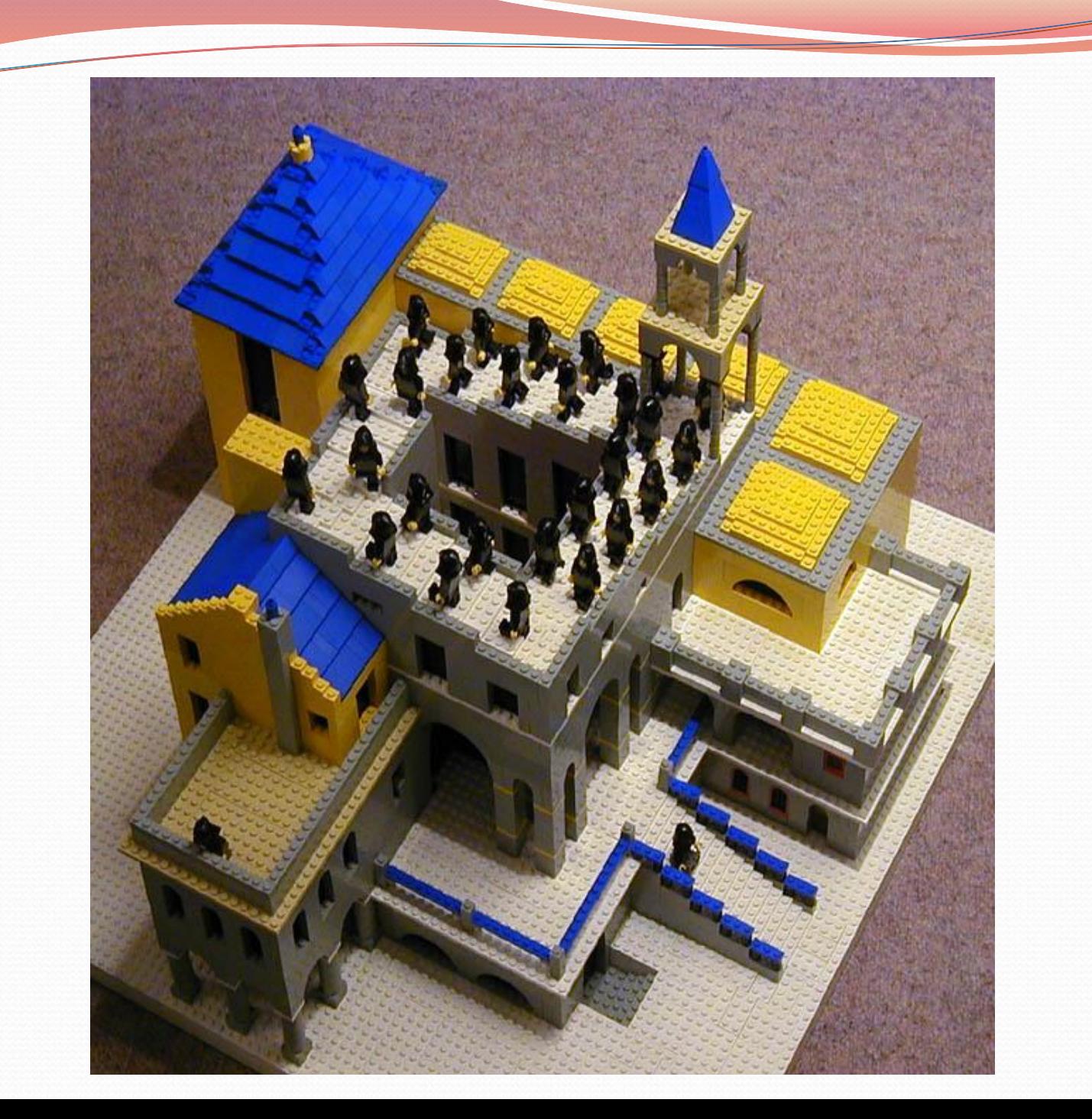

# Should you take this course?

#### No

- "I hate computers."
- "I don't pay attention to details."
	- Programming is fairly detail-oriented.
- "I refuse to think logically."
- "I want to take an easy class."
	- Hard for those who find difficulty in logical thinking and who don't pay attention to details.

# Should you take this course?

### Probably not

- "I want free gourmet meals and to make lots of money by working for Google."
- "Candy Crush is awesome!"
- "If I wrote WhatsApp, I would have made how many billion dollars???"

### Yes

- "I have to take this class."
	- Is this the only reason? Are you pursuing the right major?
- "I like to solve problems."
- "Computers and robots are going to take over the world. I want to befriend them so that my life will be spared."

## Tips for Success

- Visit website often: <http://cs.washington.edu/142>
- Read syllabus carefully
- Do lots of problems on <http://practiceit.cs.washington.edu/>
- If you're stuck, review lecture and book examples
- Remember: assignments must be **your own work**!

# Tips for Success (cont'd)

- Keep up with the assignments
	- The course material is cumulative
	- From a former student: "Procrastination will eventually come around to bite you in the ass!"
- If you don't understand something, ask questions (especially "WHY?").
	- "There's no such thing as a dumb question."
	- Computers are neither magical nor mysterious. Everything can be explained!

# Building Java Programs

#### Chapter 1 Lecture 1-1: Introduction; Basic Java Programs

**reading: 1.1 - 1.3**

## Your first Java program!

```
public class Hello {
 public static void main(String[] args) {
      System.out.println("Hello, world!");
  }
}
```
- **File must be named Hello.java**
- What does this code *output* (print to the user) when you *run* (execute) it?

## Running a program

*1. Write* it.

- **code** or **source code**: The set of instructions in a program.
- *2. Compile* it.
	- **compile**: Translate a program from one language to another.
	- **byte code**: The Java compiler converts your code into a format named *byte code* that runs on many computer types.

#### *3. Run* (execute) it.

**output**: The messages printed to the user by a program.

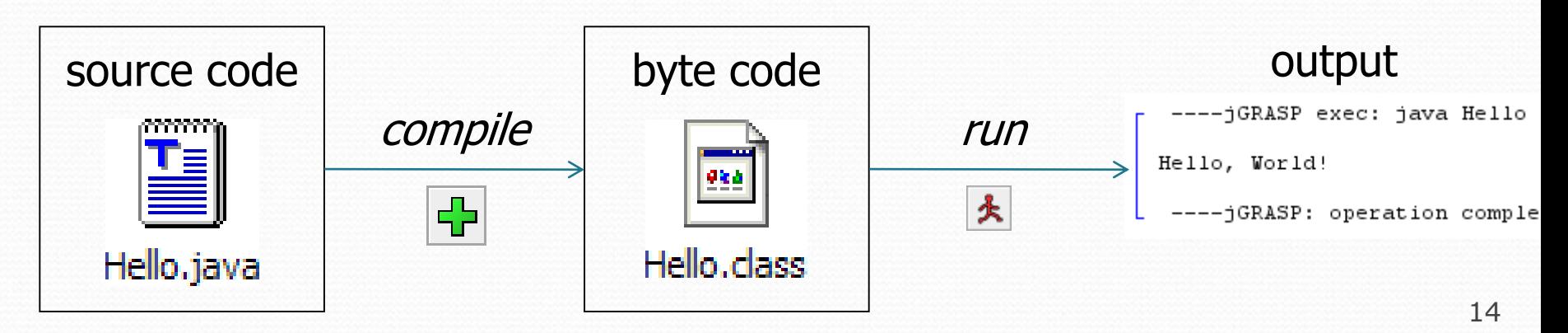

## Bigger Java program!

```
public class Hello {
    public static void main(String[] args) {
        System.out.println("Hello, world!");
        System.out.println();
        System.out.println("This program produces");
        System.out.println("four lines of output");
    }
```
• Its output:

}

Hello, world!

This program produces four lines of output

 **console**: Text box into which the program's output is printed.

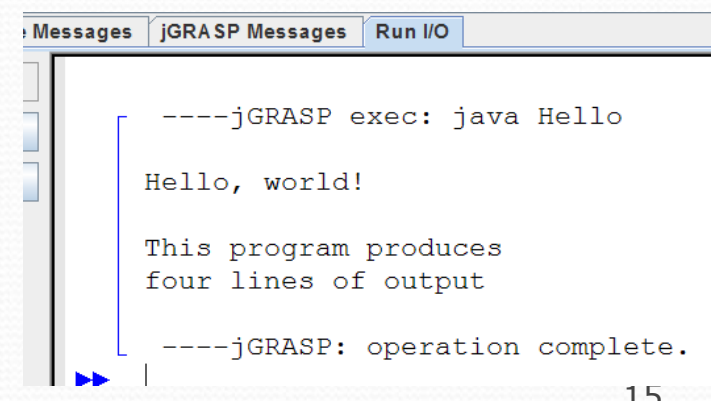

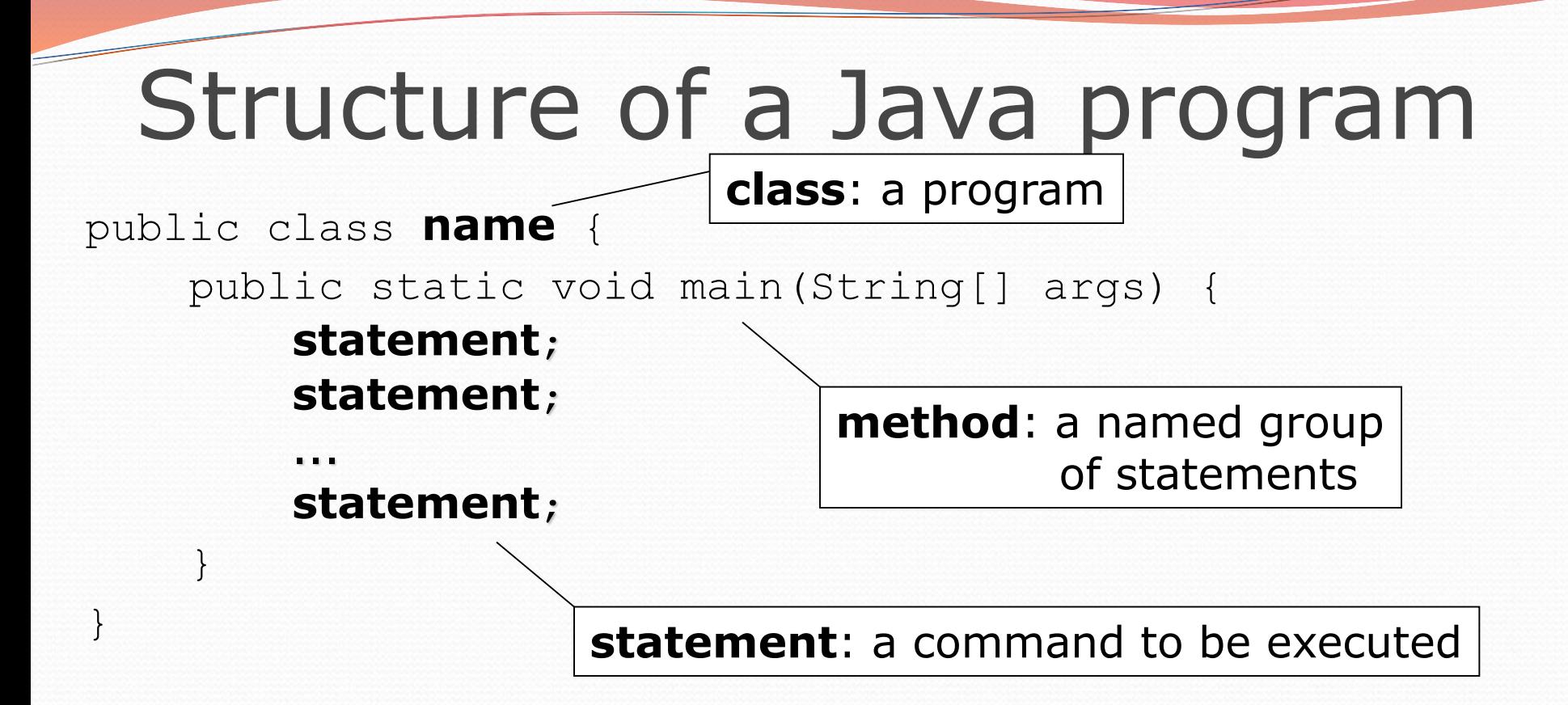

Every executable Java program consists of a **class**,

- that contains a **method** named main,
	- that contains the **statements** (commands) to be executed.

## Names and identifiers

You must give your program a name.

public class **HelloWorld** {

- Naming convention: capitalize each word (e.g. MyClassName)
- Your program's file must match exactly (HelloWorld.java)
	- includes capitalization (Java is "case-sensitive")
- **identifier**: A name given to an item in your program.
	- must start with a letter or or \$
	- subsequent characters can be any of those or a number
		- legal: myName TheCure ANSWER\_IS\_42 \$bling\$ • illegal: me+u 49ers side-swipe Ph.D's

## Keywords

 **keyword**: An identifier that you cannot use because it already has a reserved meaning in Java.

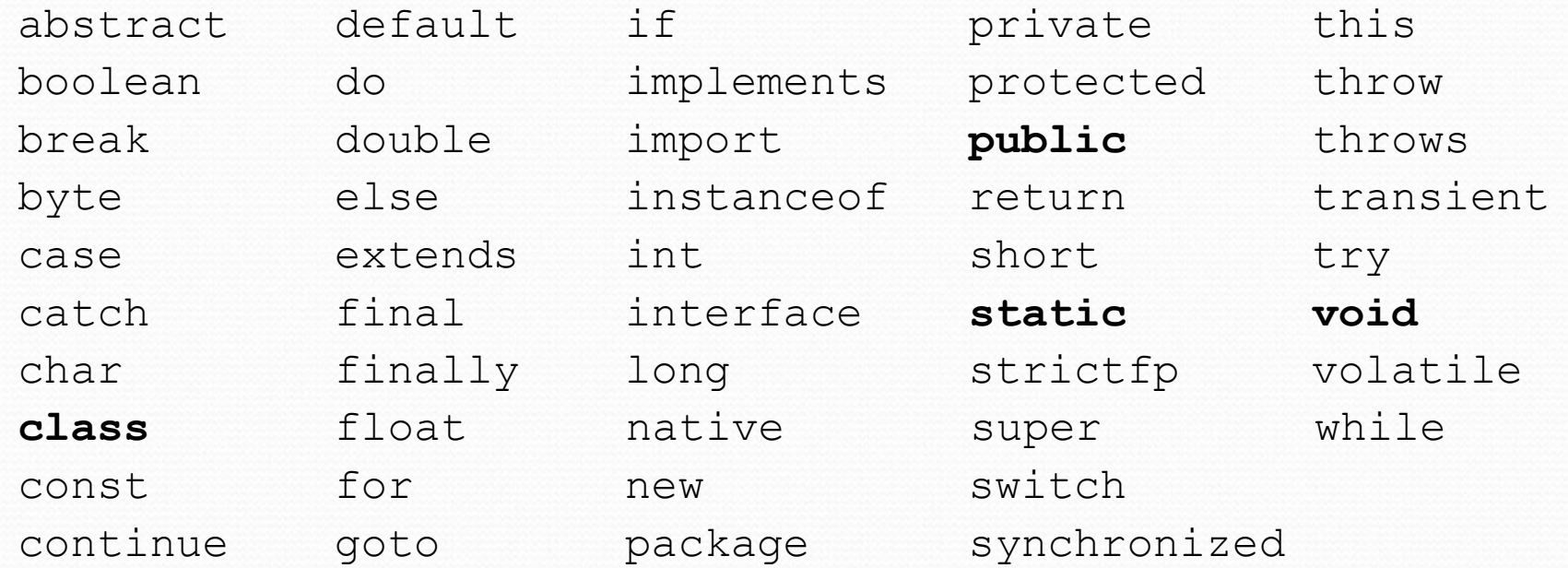

Note: Because Java is case-sensitive, you could technically use Class or cLaSs as identifiers, but this is very confusing and thus **strongly discouraged.**

### System.out.println

- A statement that prints a line of output on the console.
	- pronounced "print-linn"
- Two ways to use System.out.println :
	- System.out.println("**text**"); Prints the given message as output.
	- System.out.println(); Prints a blank line of output.

## **Syntax**

- **syntax**: The set of legal structures and commands that can be used in a particular language.
	- The "spelling" and "grammar" of a programming language.
	- Every basic Java statement ends with a semicolon ;
	- The contents of a class or method occur between { and }
- **syntax error** (**compiler error**): A problem in the structure of a program that causes the compiler to fail.
	- Missing semicolon
	- Too many or too few { } braces
	- Class and file names do not match

## Syntax error example

```
1 public class Hello {
2 pooblic static void main(String[] args) {
3 System.owt.println("Hello, world!")
4 }
5
```
Compiler output:

```
Hello.java:2: <identifier> expected
    pooblic static void main(String[] args) {
          \hat{ }Hello.java:3: ';' expected
}
\lambda2 errors
```
- The compiler shows the line number where it found the error.
- The error messages can be tough to understand!
	- Why can't the computer just say "*You misspelled 'public'*"?

## First lesson in this class

- Computers are stupid.
- Computers can't read minds.
- Computers don't make mistakes.
- If the computer is not doing what you want, it's because **YOU** made a mistake.

## More on syntax errors

- Java is case-sensitive
	- Hello and hello are not the same

```
1 Public class Hello {
2 public static void main(String[] args) {
3 System.out.println("Hello, world!");
4 }
5 }
```
compiler output:

```
Hello.java:1: class, interface, or enum expected
Public class Hello {
\wedgeerror
```
## Strings and escape sequences

### **Strings**

**string**: A sequence of text characters.

- Starts and ends with a " (quotation mark character).
	- The quotes do not appear in the output.
- Examples:

```
"hello"
"This is a string. It's very long!"
```
- Restrictions:
	- May not span multiple lines.

```
"This is not
a legal String."
```
- May not contain a " character. "This is not a "legal" String either."
- This begs the question...

### Escape sequences

- **escape sequence**: A special sequence of characters used to represent certain special characters in a string.
	- $\setminus t$  tab character
	- \n new line character
	- \" quotation mark character
	- \\ backslash character

#### Example:

System.out.println("**\\**hello**\n**how**\t**are **\"**you**\"**?**\\\\**");

#### • Output:

\hello how are "you"?\\

## Questions

• What is the output of the following println statements?

```
System.out.println("\ta\tb\tc");
System.out.println("\\\\");
System.out.println("'");
System.out.println("\"\"\"");
System.out.println("C:\nin\the downward spiral");
```
• Write a println statement to produce this output:  $/ \ \ / \ \ / \ \ / \ \ \ / \ \ \ \ \$ 

### Answers

• Output of each println statement:

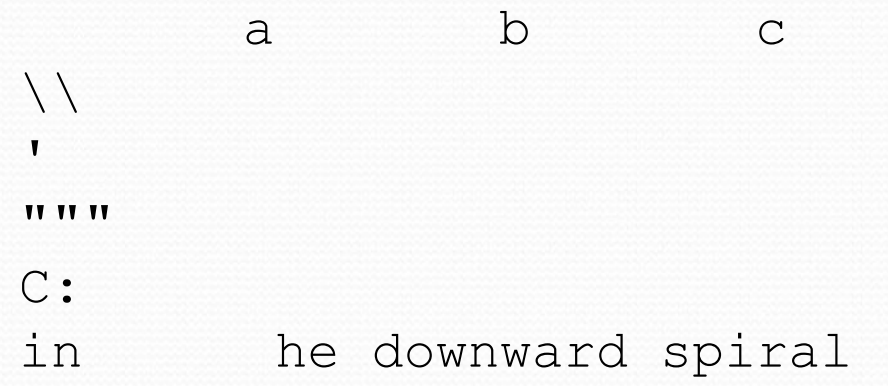

• println statement to produce the line of output: System.out.println("/ \\ // \\\\ /// \\\\\\");

## Questions

#### • What println statements will generate this output?

This quote is from Irish poet Oscar Wilde:

"Music makes one feel so romantic - at least it always gets on one's nerves – which is the same thing nowadays."

#### • What println statements will generate this output?

A "quoted" String is 'much' better if you learn the rules of "escape sequences."

Also, "" represents an empty String. Don't forget: use \" instead of " ! '' is not the same as "

### Answers

#### • println statements to generate the output:

System.out.println("This quote is from"); System.out.println("Irish poet Oscar Wilde:");

```
System.out.println();
```

```
System.out.println("\"Music makes one feel so romantic");
System.out.println("- at least it always gets on one's nerves -");
System.out.println("which is the same thing nowadays.\"");
```
#### • println statements to generate the output:

```
System.out.println("A \"quoted\" String is");
System.out.println("'much' better if you learn");
System.out.println("the rules of \"escape sequences.\"");
System.out.println();
System.out.println("Also, \"\" represents an empty String.");
System.out.println("Don't forget: use \setminus\setminus\setminus\" instead of \setminus\mathsf{''} !");
System.out.println("'' is not the same as \"");
```